**Adobe Photoshop With Key Download [2022]**

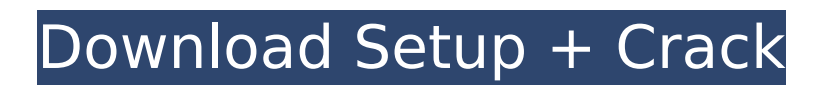

**Adobe Photoshop Crack Download For Windows [2022-Latest]**

Photoshop's editing functions are based on layers, which are one of its most powerful features. Layers are useful in art for creating things like textures, brushes, and filters. Layers are set to different modes depending on their

purpose, but they can be easily changed using the Layer Mode tab located within the Layers panel. Every layer has its own color, and although it can be accessed directly, it usually has a specific color group associated with it for special purposes. To access a layer's group, drag a color swatch over to it.

When an image has multiple colors, Photoshop has the advantage of individual color control over each layer. For instance, the color swatch could be the hue and the saturation and value can be adjusted separately. Photoshop contains three modes for creating raster images: RGB,

CMYK, and Grayscale. Color images are mostly created in RGB, while Black & White and Grayscale are used for monochrome images. You can create and edit colors using the Hue/Saturation and Color Selector dialogs, which are located in the Color or Magic Wand tool panels. For multi-channel

images (e.g., PNG), you can use the Color Mask dialog to create a mask. If you want to create a simple black & white image, you can use Photoshop's Black & White and Levels dialogs. In Black & White, you can change the Black and White point slider, or set a custom point if desired,

to create a simple black & white image. The Levels dialog enables you to change the balance between blacks and whites. These controls are laid out in a histogram or a graph that shows the distribution of luminance (light and dark) values. Photoshop contains several image-editing

and enhancing tools, including the following: You can use various tools to modify an image, including the following: The Brush dialog The Pencil tool The Paint Bucket tool The Wacom tablet The Liquify tools The Blur/Sharpen tool The Smudge tool The Eraser tool The Blending tool

The Clone Stamp tool Image-editing tools are located in the Tools panel at the bottom of the Layers panel, which also allows you to select various editing operations you want to apply to the image. Use the following guidelines to perform various image manipulations with Photoshop:

Step-by-step instructions to edit the most common Photoshop adjustments Using a tool like Adobe Photoshop Elements, you can easily apply different adjustments to a single or multiple images. Adjustments are powerful tools that can dramatically change how an image appears. You

can alter brightness, exposure, contrast, colour, tone, saturation, crop, rotate, flip, add a watermark, white balance, colour balance and so on. Whether you are editing a single image or multiple, it is always wise to remember that some adjustments cause unintended changes to

other parts of the image. For this reason, it is important to create a layer mask (or clone mask) and use the proper blend modes to ensure these changes are only visible in the desired areas of the photo. In this post, we will take you through step-by-step instructions to learn how to edit your

images using Photoshop Elements. A couple of things before you start: We don't focus on any specific brand of photography, and we don't encourage you to buy a particular brand of software. While these tutorials are best suited for the Canon or Nikon brand of camera, you can use any other brand

of camera or lens, and you can use an iPad Pro and an Apple Pencil for a creative edge. You will need to have Photoshop downloaded on your computer, with the software activated. This tutorial is not intended for beginners — our guide will take you stepby-step through the whole process. If you

# have some experience with Photoshop, you can do the same things in less time. Let's get started! Step 1: Open your image in Photoshop Elements Open your photo in Photoshop Elements, or open an image that you want to edit, click the Image menu at the top left of your screen, then click

Open. Step 2: Create a new image layer Create a new image layer, by clicking Layer > New > Layer from Background. Step 3: Select an area on your photo Position your cursor on the area of your photo that you want to edit, and select it by clicking the tiny square that appears on the left side of your cursor. This

technique is called Lasso, and it will create a selection box around the area you clicked. Step 4: Activate your selection Click the eye icon (located in the top left corner) and click the thumbnail that appears to make the selection active 388ed7b0c7

**Adobe Photoshop With Keygen [32|64bit]**

Book Taxi Dubai Book a taxi in Dubai with British Airways Book and pay for your taxi in Dubai with British Airways. You'll be able to choose from a vast range of options while you're planning your Dubai holiday, so why not enjoy yourself? Booking

a taxi in Dubai will be a breeze as you can always call us on the phone or via our 24-hour reservation service to organise your taxi in Dubai. Flexible fares You can choose from standard fares or economy fares. Standard fares are typically the highest fares you'll pay for a taxi in Dubai, while

economy fares are a more relaxed fare. You can choose from single or multi cab rides. A single taxi ride will be enough for you to travel on, while a multi cab ride will have multiple cars for you to travel on. Get to your destination at the exact time If you'd like your taxi in Dubai to arrive at the exact time

# you'd like them to arrive, we'll send a private vehicle from our fleet to meet you at the designated meeting point in your chosen destination. Make sure you're punctual and ask your driver to let you know when you're expected, and don't be surprised if they show up a little early. Book your

taxi in Dubai via British Airways Getting around Dubai In order to travel around Dubai, you'll need to have a chauffeur. We'll have you at your destination in seconds, and you'll arrive in style thanks to our luxurious cars and chauffeurs, at the most competitive prices. With over 30 years

experience, we know exactly what you need, so you can be guaranteed a memorable experience every single time. Contact us today to book a taxi in Dubai and get a free no-obligation quotation.Minuscule 714 Minuscule 714 (in the Gregory-Aland numbering), ε 1067 (von

# Soden), is a Greek minuscule manuscript of the New Testament, on parchment.

Palaeographically it has been assigned to the 11th century. Scrivener labelled it by number 822. Gregory labelled it by number 814. Description The codex contains the text of the four Gospels on 283

#### parchment leaves (), with some lacunae (Luke 1:1-4:3;

**What's New In?**

Temple of Artemis is the Greek goddess of the moon and the protector of childbirth, and the mother of a young daughter. The temple of Artemis at Ephesus is one of the Seven

Wonders of the Ancient World. The temple, dedicated to the goddess in the 7th century BC, was rediscovered in 1994 and is the only existing temple to Artemis in existence. Temple of Artemis Temple of Artemis at Ephesus The Temple of Artemis at Ephesus, the mother of gods, is one of

the Seven Wonders of the Ancient World. The temple, dedicated to the goddess in the 7th century BC, is the only surviving temple to Artemis in existence. The temple was rediscovered in 1994 and is covered in six levels. The outside is fashioned after a gable roof, while the inside features a smaller gable

roof for the statue of the goddess. The temple is a perfect example of a Greek Temple, featuring a long pronaos, Ionic columns, obelisk and shallow steps leading up to the main entrance. In order for this temple to have survived the centuries, the Romans must have buried the site underneath their

military building, the Temple of Hadrian.A Legendary Wizard's house has been built-one of the most well-known legend is about a man who shares his name with a powerful wizard. Wizard Sprout is the name of one of the legendary wizards who was the only person to live through the entire

Millennium Dungeon. The accumulated knowledge of the Internet indicates that the wizard Merlin Sprout is sometimes identified with the author of The Legend of Zelda. The premise of the Legend of Zelda is a puzzle game. It is based on a fantasy adventure and an action fantasy, so it is easy to

# consider that the legend of Zelda is a pure-action game. In fact, fans, gamers, and many others have felt that the Legend of Zelda is a prototype to play action games. The Legend of Zelda was created as a side-scroller. The world in which we live is a harsh world. That kind of world is where the

# Legend of Zelda is located. FILED

**System Requirements:**

# Expectation: Minimum: OS: Windows XP (SP2), Windows 7 (SP1), Windows 8/8.1 (including Windows RT) Windows 10, Windows Server 2003, Windows Server 2008, Windows Server 2008 R2 Windows 8/8.1 with UEFI BIOS Vista/Windows 7 with

# SP1 Windows Server 2003 with SP2, Windows Server 2008 with SP1, Windows Server 2008 R2 with SP1 Windows Vista, Windows 7, Windows Server 2003, Windows Server 2008, Windows

[https://sunuline.com/upload/files/2022/07/8FxTIraifntr6EdC8XxX\\_05\\_d31ac08ef7275849906886ac1b](https://sunuline.com/upload/files/2022/07/8FxTIraifntr6EdC8XxX_05_d31ac08ef7275849906886ac1bc58030_file.pdf) [c58030\\_file.pdf](https://sunuline.com/upload/files/2022/07/8FxTIraifntr6EdC8XxX_05_d31ac08ef7275849906886ac1bc58030_file.pdf) <https://studiolegalefiorucci.it/wp-content/uploads/danibudd.pdf> [https://www.reperiohumancapital.com/system/files/webform/Photoshop-CC-2015-version-18\\_5.pdf](https://www.reperiohumancapital.com/system/files/webform/Photoshop-CC-2015-version-18_5.pdf) <http://www.vclouds.com.au/?p=720491> [http://rsglobalconsultant.com/photoshop-cs3-product-key-and-xforce-keygen-download-3264bit](http://rsglobalconsultant.com/photoshop-cs3-product-key-and-xforce-keygen-download-3264bit-latest-2022/)[latest-2022/](http://rsglobalconsultant.com/photoshop-cs3-product-key-and-xforce-keygen-download-3264bit-latest-2022/) [https://csermooc78next.blog/2022/07/05/photoshop-cc-2015-version-18-activation](https://csermooc78next.blog/2022/07/05/photoshop-cc-2015-version-18-activation-x64-updated-2022/)[x64-updated-2022/](https://csermooc78next.blog/2022/07/05/photoshop-cc-2015-version-18-activation-x64-updated-2022/) <http://imagesmagazinelr.com/?p=3102> <http://sandbox.autoatlantic.com/advert/photoshop-cs5-crack-activation-code-latest-2022/> [http://dimawes.yolasite.com/resources/Adobe-Photoshop-CC-2018-Version-19-Product-Key-And-](http://dimawes.yolasite.com/resources/Adobe-Photoshop-CC-2018-Version-19-Product-Key-And-Xforce-Keygen--3264bit-2022Latest.pdf)[Xforce-Keygen--3264bit-2022Latest.pdf](http://dimawes.yolasite.com/resources/Adobe-Photoshop-CC-2018-Version-19-Product-Key-And-Xforce-Keygen--3264bit-2022Latest.pdf) <https://therootbrands.com/wp-content/uploads/2022/07/olichan.pdf> [https://saintjohnvianneysocials.com/upload/files/2022/07/TVQyFOvssdnRaneyWt4w\\_05\\_61d74744e5](https://saintjohnvianneysocials.com/upload/files/2022/07/TVQyFOvssdnRaneyWt4w_05_61d74744e5b65e170efd0d600f30b6de_file.pdf) [b65e170efd0d600f30b6de\\_file.pdf](https://saintjohnvianneysocials.com/upload/files/2022/07/TVQyFOvssdnRaneyWt4w_05_61d74744e5b65e170efd0d600f30b6de_file.pdf) [https://networny-social.s3.amazonaws.com/upload/files/2022/07/w62O1kPBBvsQBCwnawMu\\_05\\_d31](https://networny-social.s3.amazonaws.com/upload/files/2022/07/w62O1kPBBvsQBCwnawMu_05_d31ac08ef7275849906886ac1bc58030_file.pdf) [ac08ef7275849906886ac1bc58030\\_file.pdf](https://networny-social.s3.amazonaws.com/upload/files/2022/07/w62O1kPBBvsQBCwnawMu_05_d31ac08ef7275849906886ac1bc58030_file.pdf) [https://desifaceup.in/upload/files/2022/07/3qHY5vRL2sYyej1NISFM\\_05\\_d31ac08ef7275849906886ac1](https://desifaceup.in/upload/files/2022/07/3qHY5vRL2sYyej1NISFM_05_d31ac08ef7275849906886ac1bc58030_file.pdf) [bc58030\\_file.pdf](https://desifaceup.in/upload/files/2022/07/3qHY5vRL2sYyej1NISFM_05_d31ac08ef7275849906886ac1bc58030_file.pdf)

[https://alterdarapivespost.wixsite.com/kathylremicf/post/adobe-](https://alterdarapivespost.wixsite.com/kathylremicf/post/adobe-photoshop-2021-version-22-4-3-crack-exe-file-product-key-win-mac)

[photoshop-2021-version-22-4-3-crack-exe-file-product-key-win-mac](https://alterdarapivespost.wixsite.com/kathylremicf/post/adobe-photoshop-2021-version-22-4-3-crack-exe-file-product-key-win-mac)

<http://ciesese.prec.pr/system/files/webform/Adobe-Photoshop-2022-Version-232.pdf>

[https://aghadeergroup.com/2022/07/05/adobe-photoshop-2022-version-23-4-1-crack-serial-number](https://aghadeergroup.com/2022/07/05/adobe-photoshop-2022-version-23-4-1-crack-serial-number-full-torrent-for-windows/)[full-torrent-for-windows/](https://aghadeergroup.com/2022/07/05/adobe-photoshop-2022-version-23-4-1-crack-serial-number-full-torrent-for-windows/)

<http://www.cromwellct.com/sites/g/files/vyhlif2976/f/uploads/20160930142853642.pdf>

[https://www.azwestern.edu/system/files/webform/student-success-](https://www.azwestern.edu/system/files/webform/student-success-center/Photoshop-2021-Version-225.pdf)

[center/Photoshop-2021-Version-225.pdf](https://www.azwestern.edu/system/files/webform/student-success-center/Photoshop-2021-Version-225.pdf)

[https://libertycentric.com/upload/files/2022/07/j4VQCQ5PK7os3aDZCSFE\\_05\\_d31ac08ef72758499068](https://libertycentric.com/upload/files/2022/07/j4VQCQ5PK7os3aDZCSFE_05_d31ac08ef7275849906886ac1bc58030_file.pdf) [86ac1bc58030\\_file.pdf](https://libertycentric.com/upload/files/2022/07/j4VQCQ5PK7os3aDZCSFE_05_d31ac08ef7275849906886ac1bc58030_file.pdf)

[https://wocfolx.com/upload/files/2022/07/WkedRa66yHLeXtMM5THe\\_05\\_d31ac08ef7275849906886a](https://wocfolx.com/upload/files/2022/07/WkedRa66yHLeXtMM5THe_05_d31ac08ef7275849906886ac1bc58030_file.pdf) [c1bc58030\\_file.pdf](https://wocfolx.com/upload/files/2022/07/WkedRa66yHLeXtMM5THe_05_d31ac08ef7275849906886ac1bc58030_file.pdf)

<http://www.giffa.ru/uncategorized/adobe-photoshop-cc-2015-version-16-free-for-pc-latest-2022/> [https://hestur.se/upload/files/2022/07/sPtYksPJjh9td4PKFAWZ\\_05\\_d31ac08ef7275849906886ac1bc58](https://hestur.se/upload/files/2022/07/sPtYksPJjh9td4PKFAWZ_05_d31ac08ef7275849906886ac1bc58030_file.pdf) [030\\_file.pdf](https://hestur.se/upload/files/2022/07/sPtYksPJjh9td4PKFAWZ_05_d31ac08ef7275849906886ac1bc58030_file.pdf)

<https://www.portneuf.org/system/files/webform/belarai660.pdf>

[https://zeecanine.com/wp-content/uploads/2022/07/Photoshop\\_2021\\_Version\\_2242-1.pdf](https://zeecanine.com/wp-content/uploads/2022/07/Photoshop_2021_Version_2242-1.pdf)

<https://www.eng.mcmaster.ca/system/files/webform/adobe-photoshop-2022-version-23.pdf> <http://cefcredit.com/?p=26304>

<https://kingphiliptrailriders.com/advert/photoshop-2021-version-22-0-1/>

<https://sunwest.ph/system/files/webform/holagayn770.pdf>

<https://www.agisante.com/sites/default/files/webform/photoshop-2021-version-2201.pdf> <https://rxharun.com/adobe-photoshop-cs4-install-crack/>